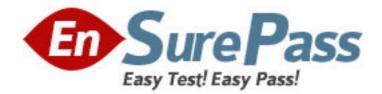

Vendor: Microsoft

Exam Code: MB5-845

Exam Name: Microsoft Dynamics Point of Sale 2009

Version: DEMO

1. What file formats does the import wizard allow you to import from?

- A. \*.txt
- B. \*.xls
- C. \*.xml
- D. \*.csv

## Answer: AD

2. Select the Workflow options available in Microsoft Dynamics POS 2009.

- A. Prompt for customer on each quote
- B. Do not allow sale of out-of-stock items
- C. Require details on each transaction
- D. Require sales representative

## Answer: BD

3. Which of the following is needed to use an existing instance of Microsoft SQL Server 2008?

A. Select "Network Service" from SQL Server Services properties.

B. Enable TCP/IP network protocol and listen on the Microsoft Dynamics POS 2009 port from the SQL Server properties.

C. Enable Named pipes protocol from the SQL Server properties.

D. Edit the RMSSecured.config file.

## Answer: AB

4. What is the minimum amount of RAM needed to run Microsoft Dynamics POS 2009?

- A. 256MB
- B. 512MB
- C. 1GB
- D. 2GB

Answer: C

5. What must be done to install more than one Microsoft Dynamics POS 2009 terminal on

- a LAN that shares a database?
- A. Configure the RMSSecured.config to use the correct SQL instance.
- B. Select the remote database from the Create Database Wizard.
- C. A port must be opened on any existing firewalls.

D. A common, identical, administrator account and password must be on all machines.

## Answer: CD